#### mobilefish.com

# **TESTCOINS FOR RINKEBY TESTNET**KD,

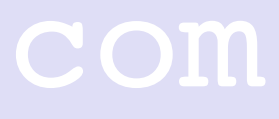

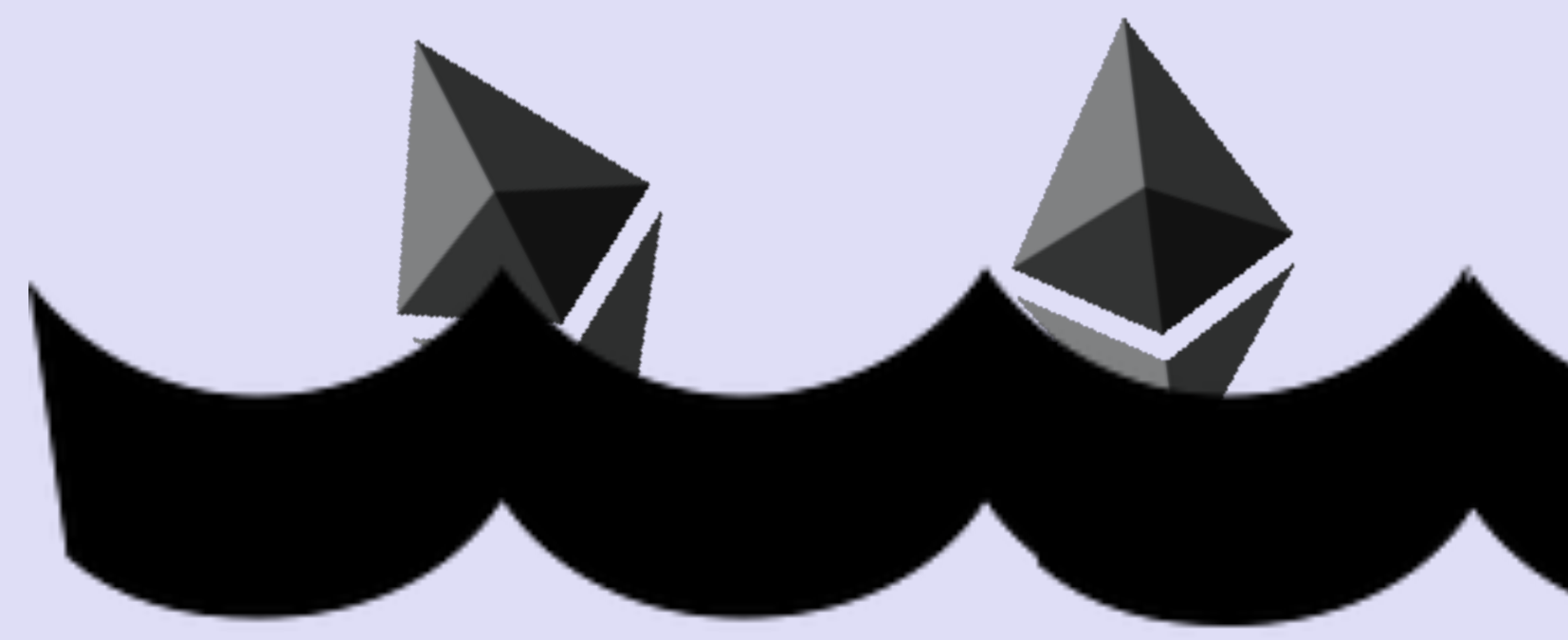

# TESTCOINS FOR RINKEBY TESTNET

#### mobilefish.com

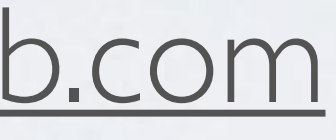

- How to get testcoins for Rinkeby testnet:
	- Create a Github account:<https://github.com>
	- Need an Ethereum account.
	-
	- Goto Ethereum Rinkeby testnet:<https://www.rinkeby.io>
	- Paste your gist link.
	- Get your Ether!

#### • Create a Github gist and paste the Ethereum account. Prefix the account with **0x**

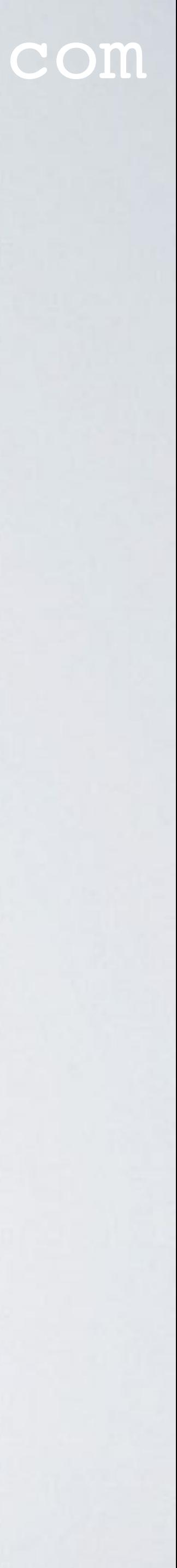

# TESTCOINS FOR RINKEBY TESTNET

#### mobilefish.com

### [http://www.mobilefish.com/developer/blockchain/blockchain\\_quickguide\\_rinkeby\\_testnet.html](http://www.mobilefish.com/developer/blockchain/blockchain_quickguide_rinkeby_testnet.html)

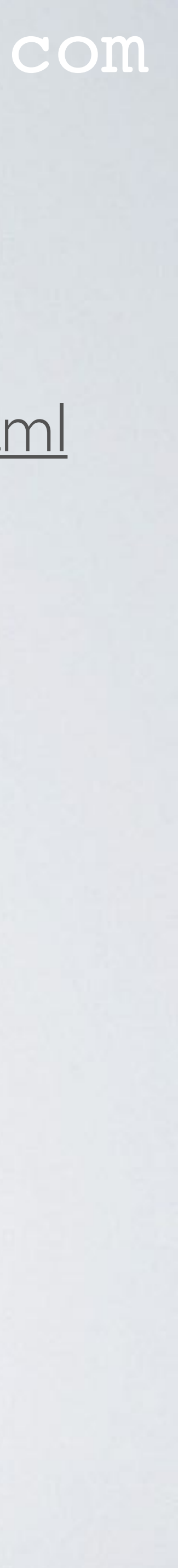

• Procedure described at: